## **Demandes**

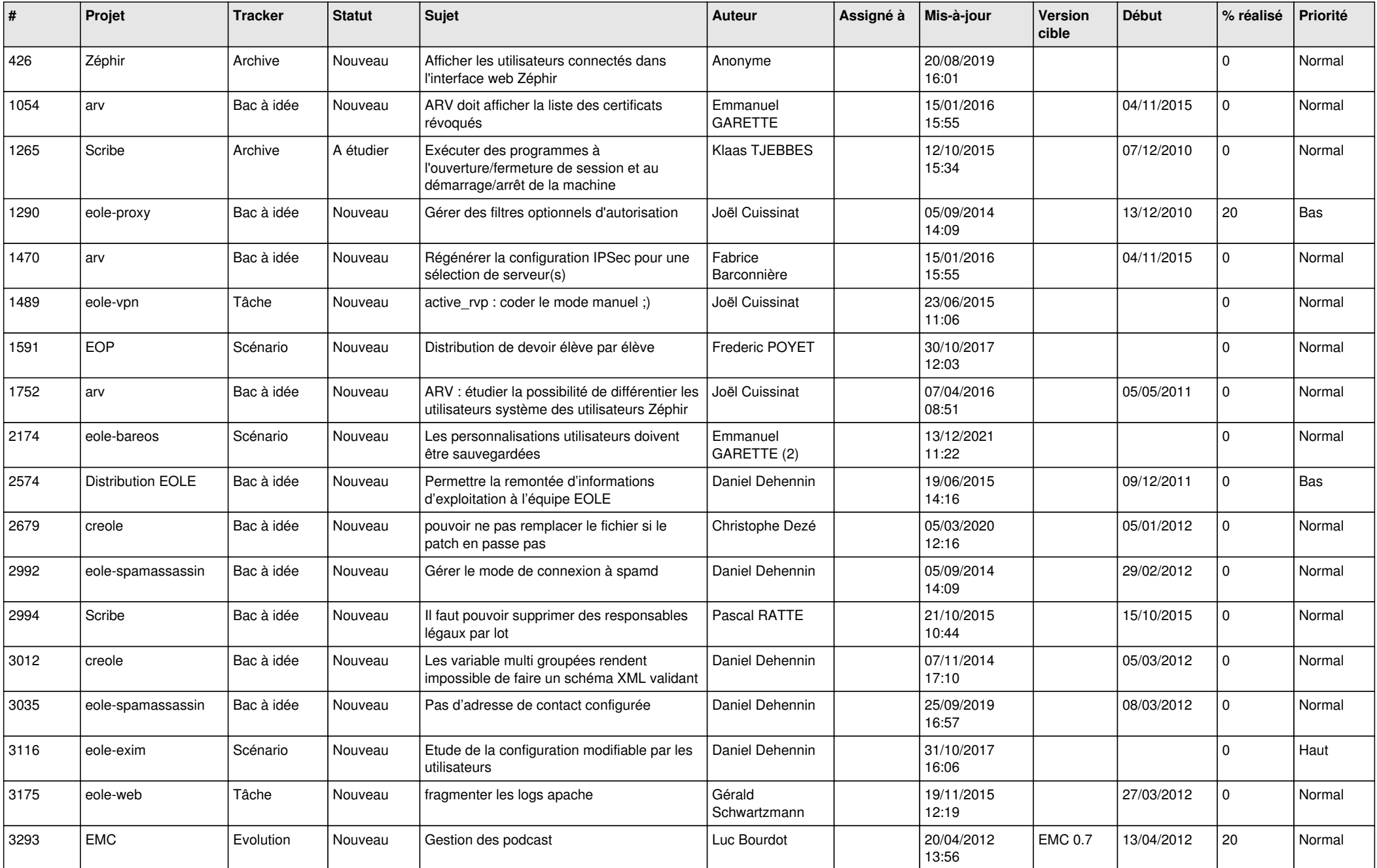

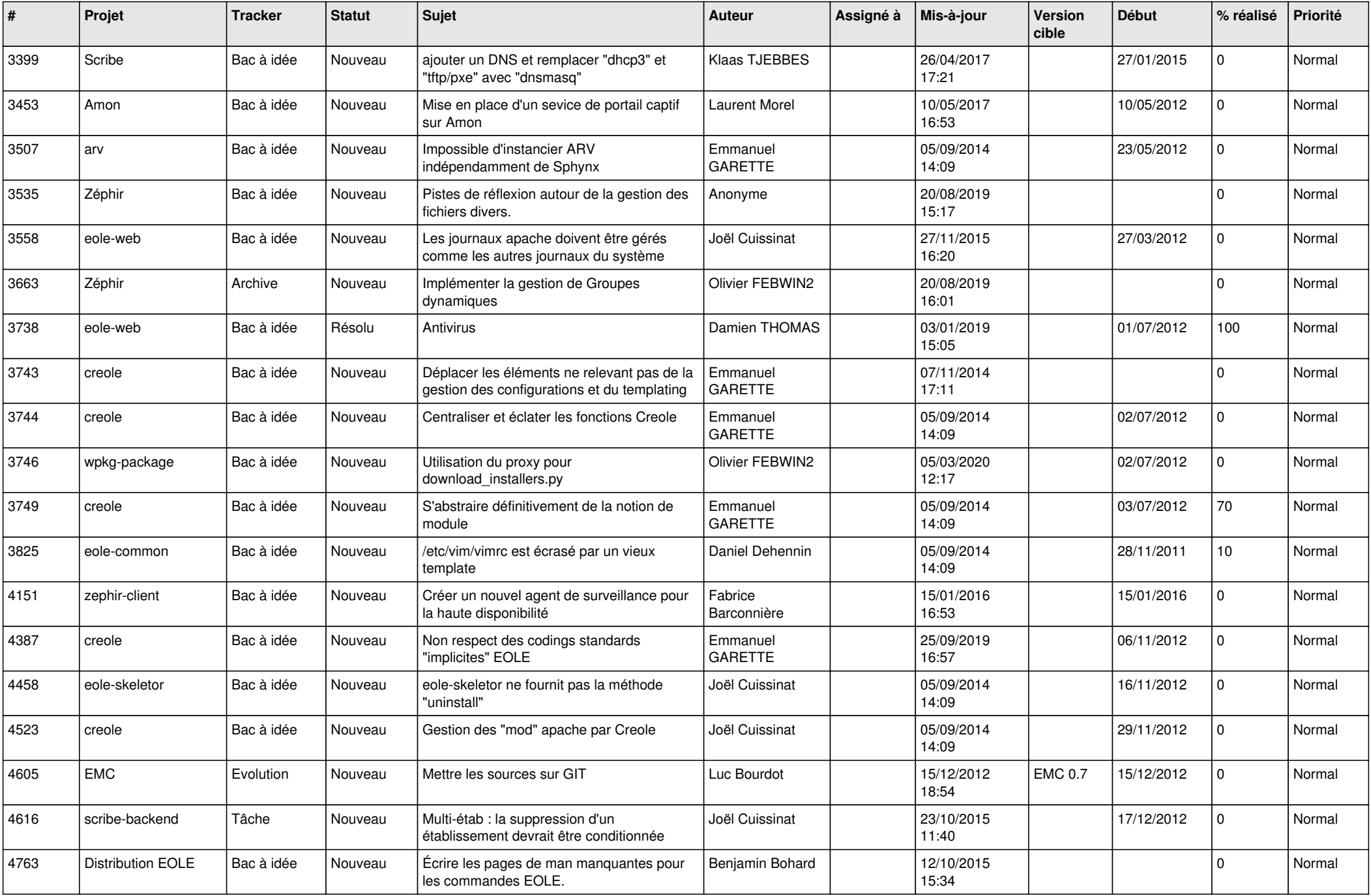

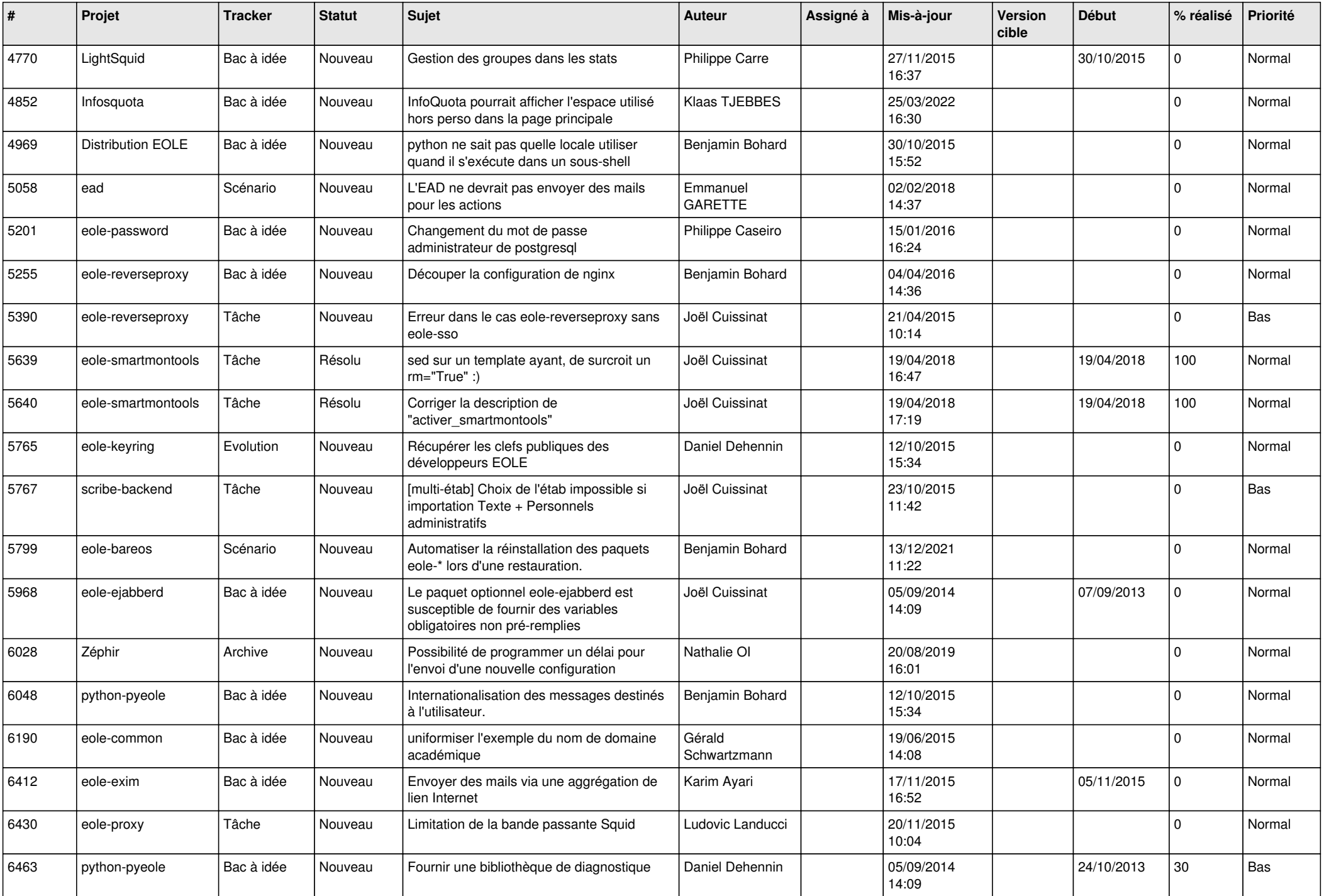

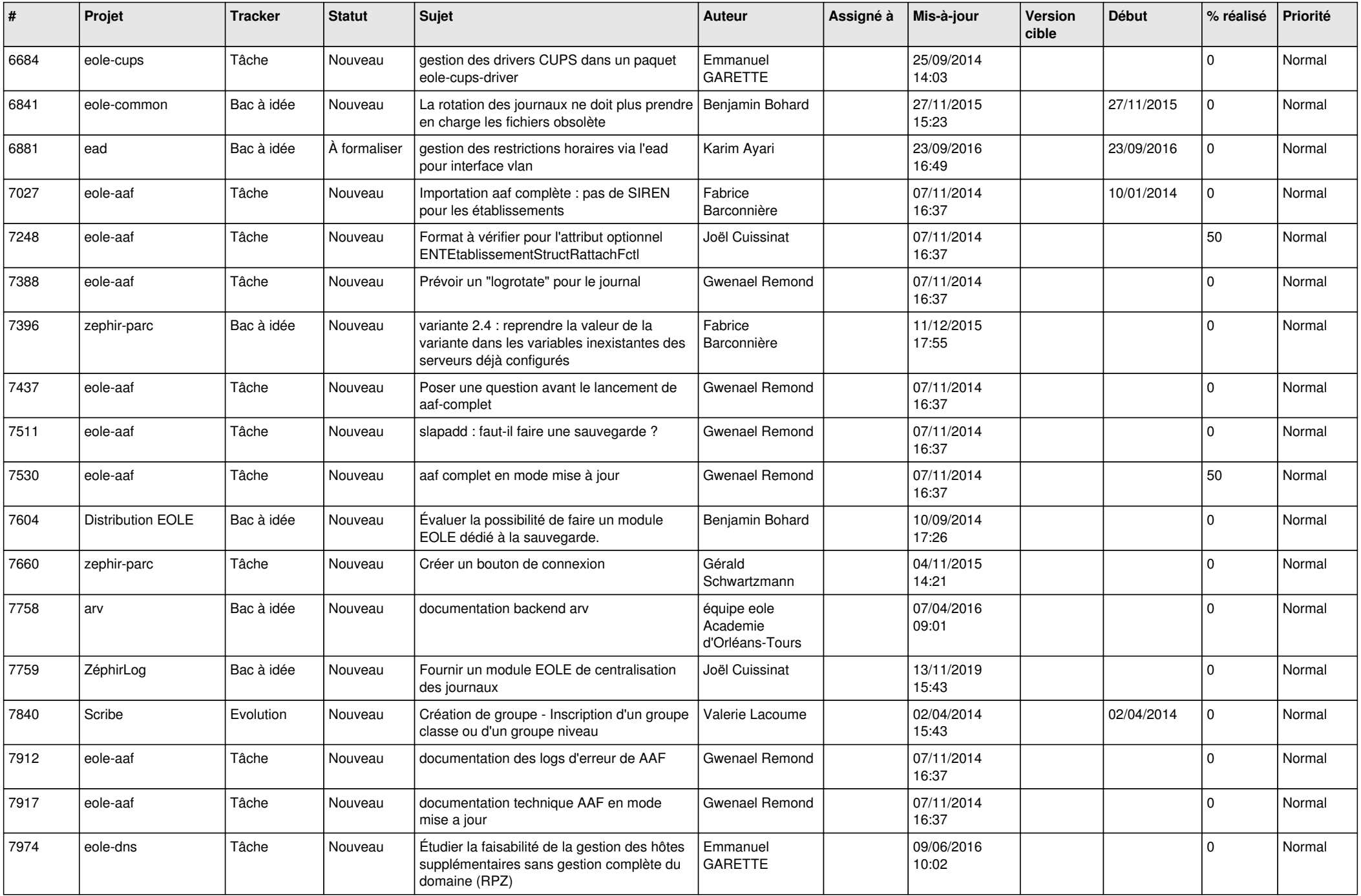

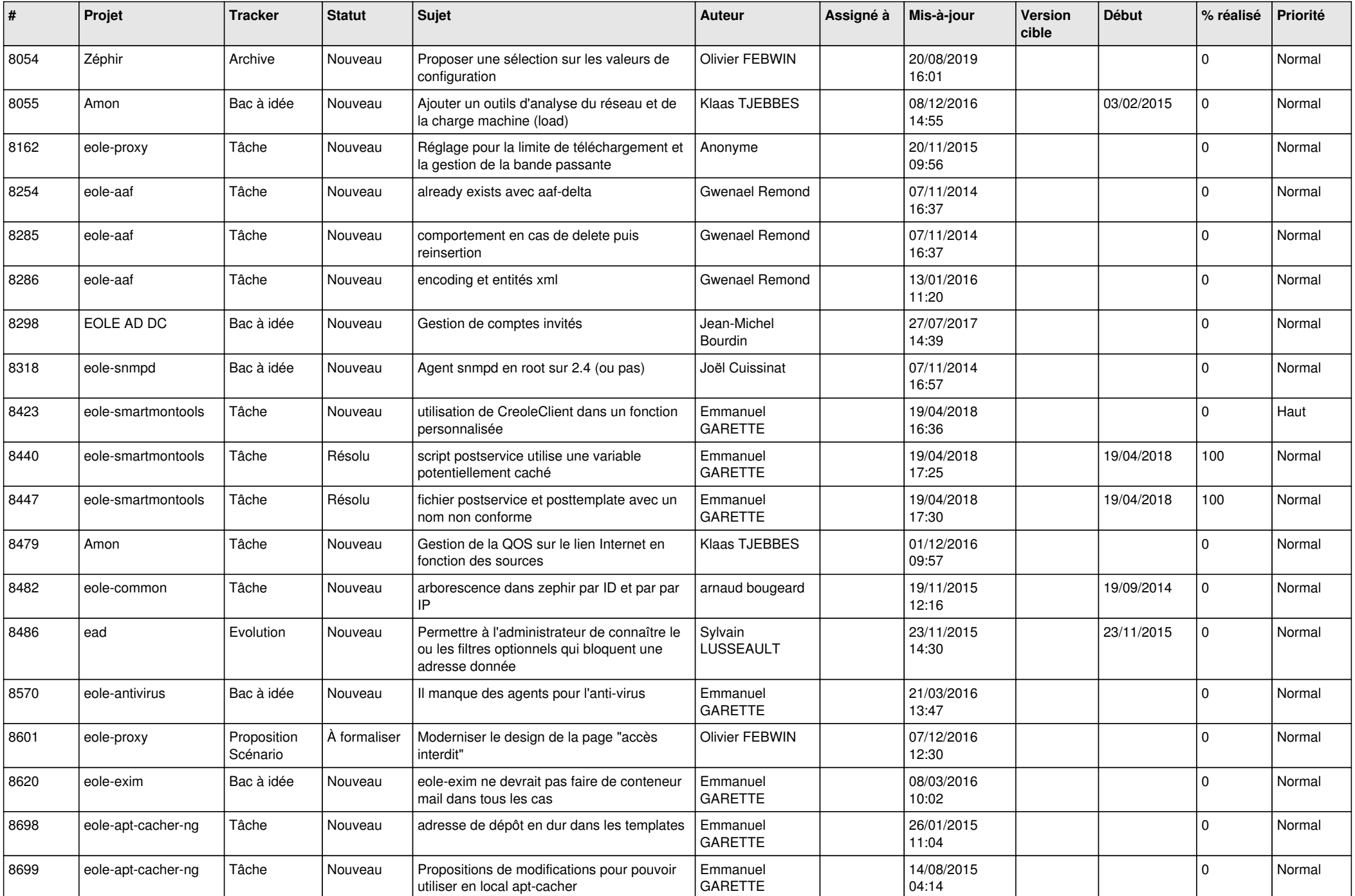

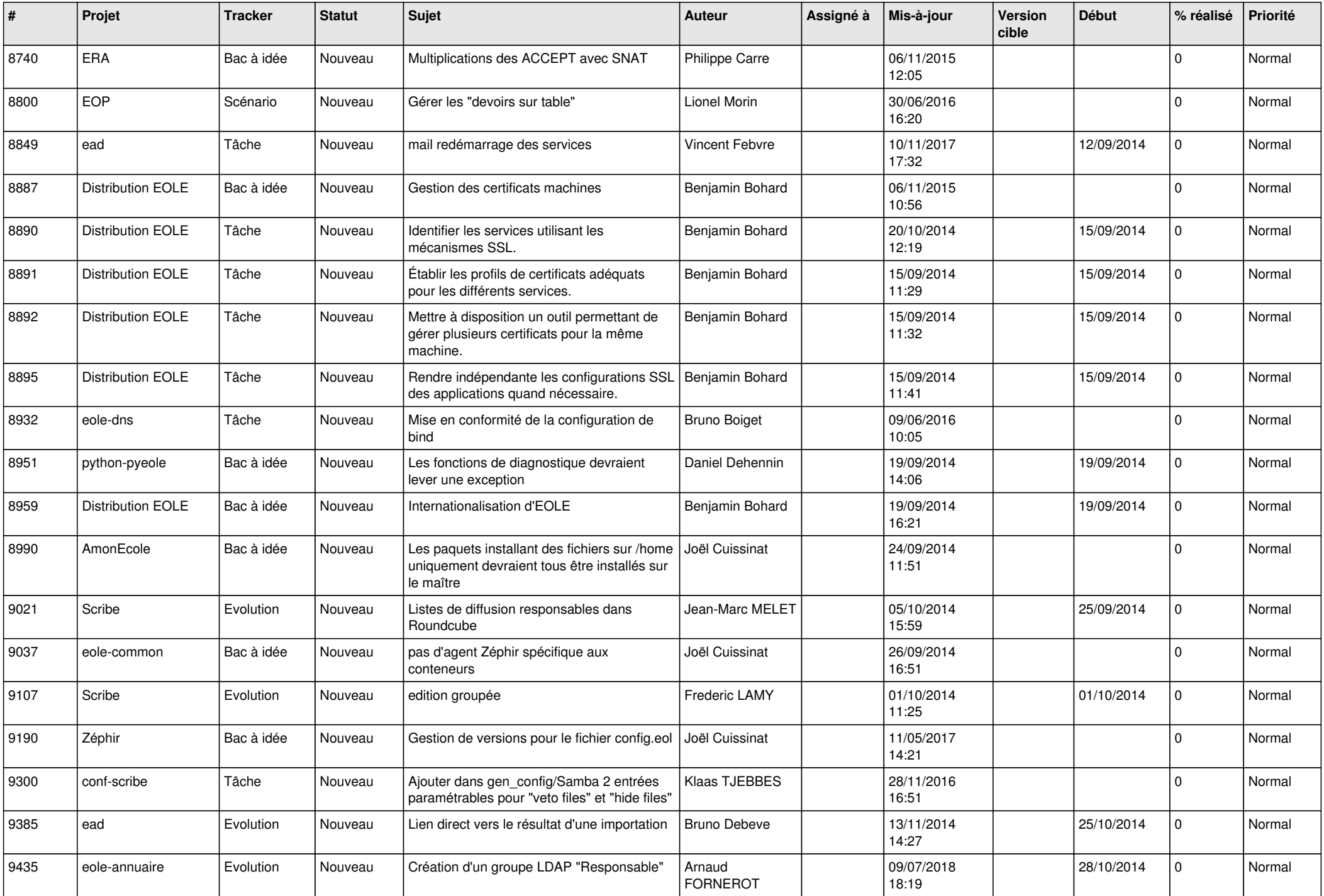

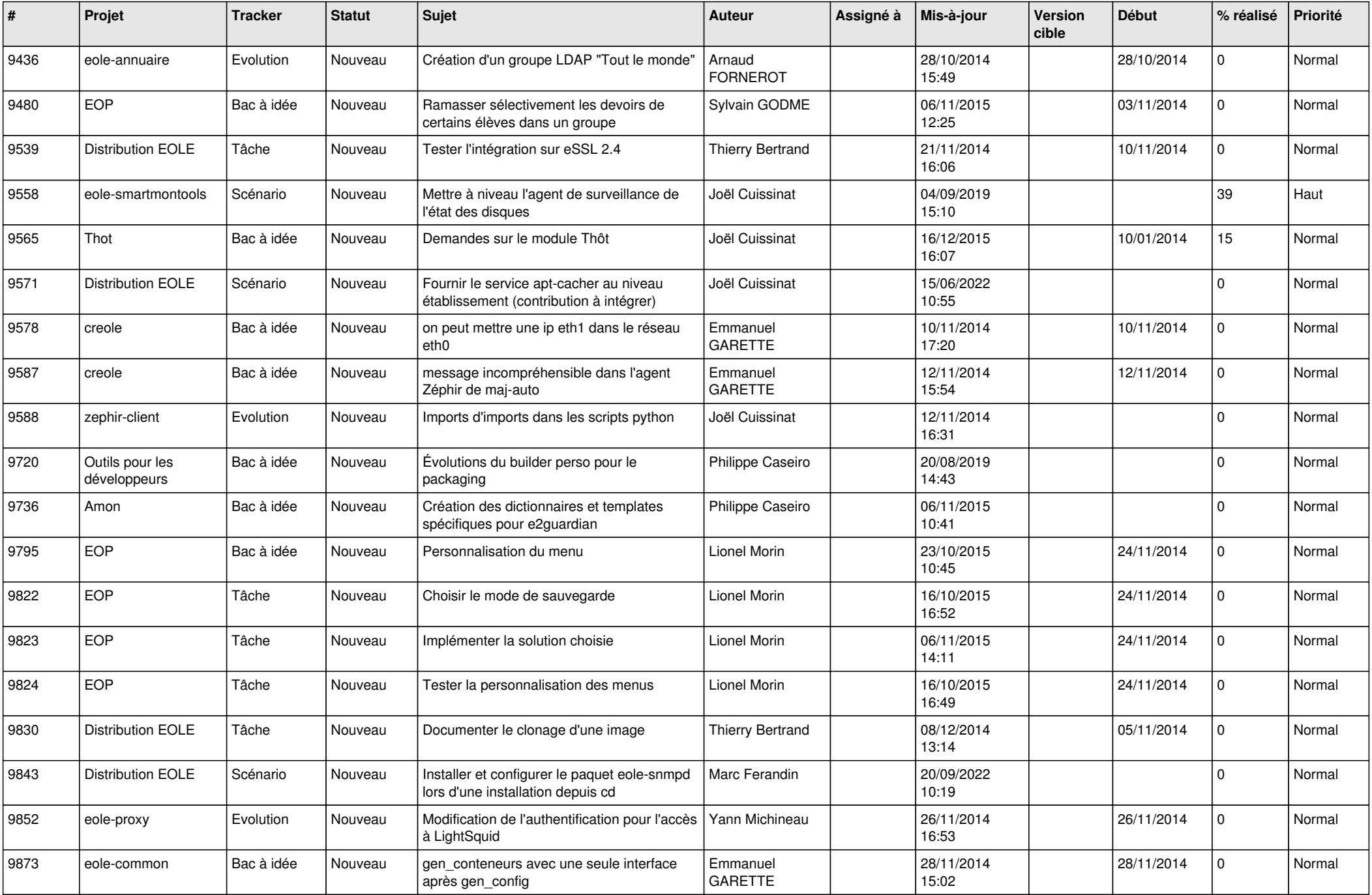

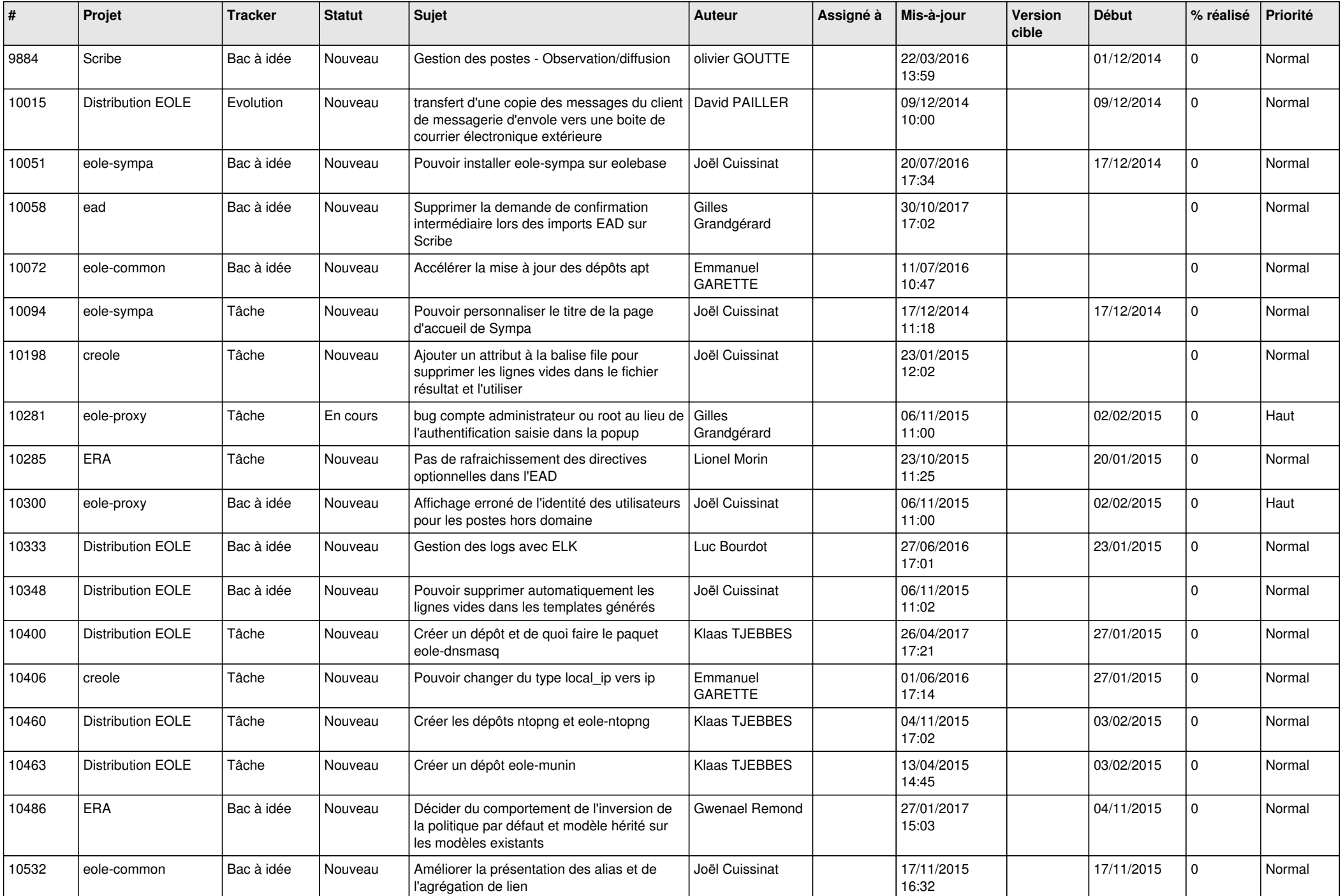

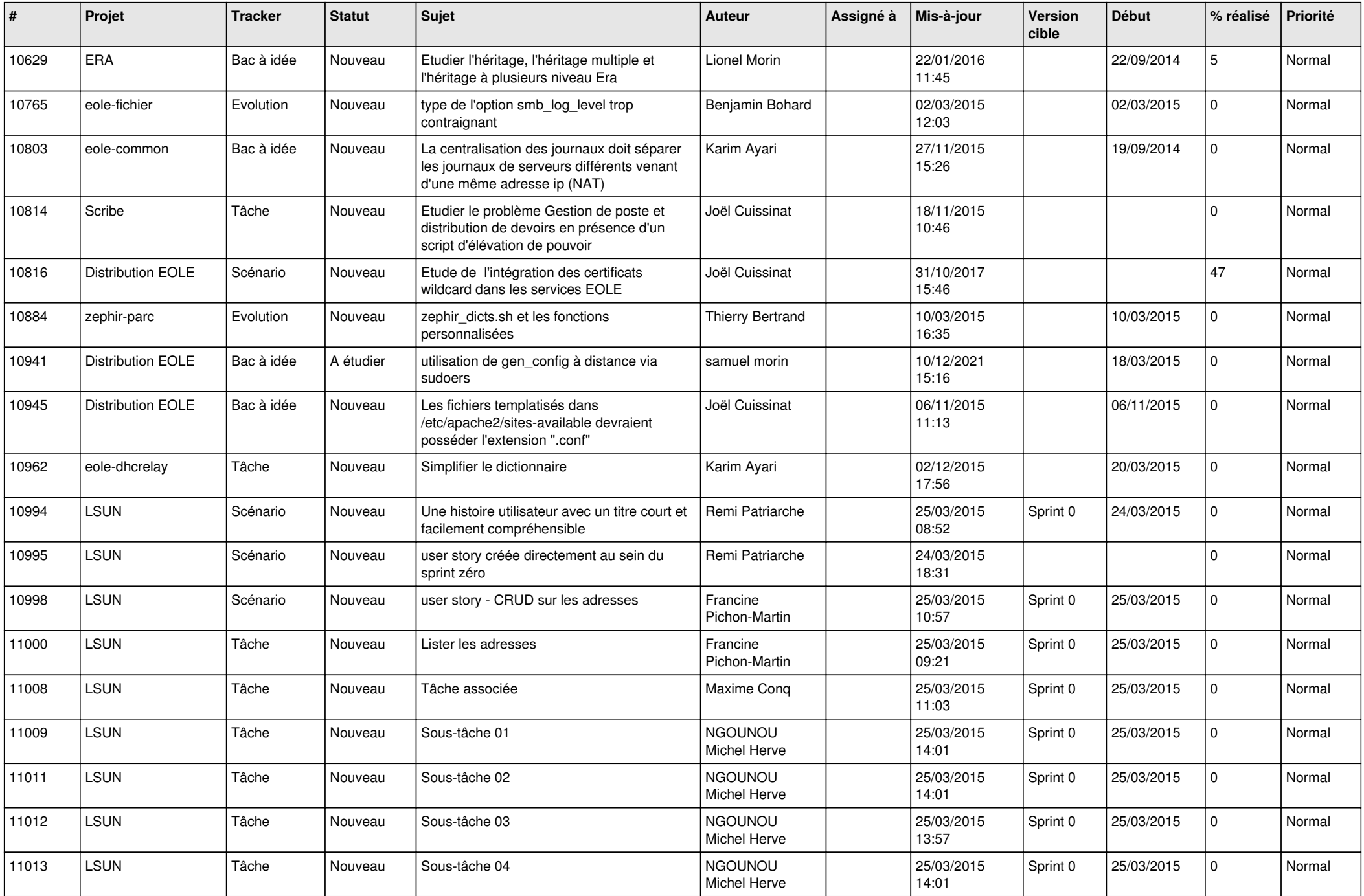

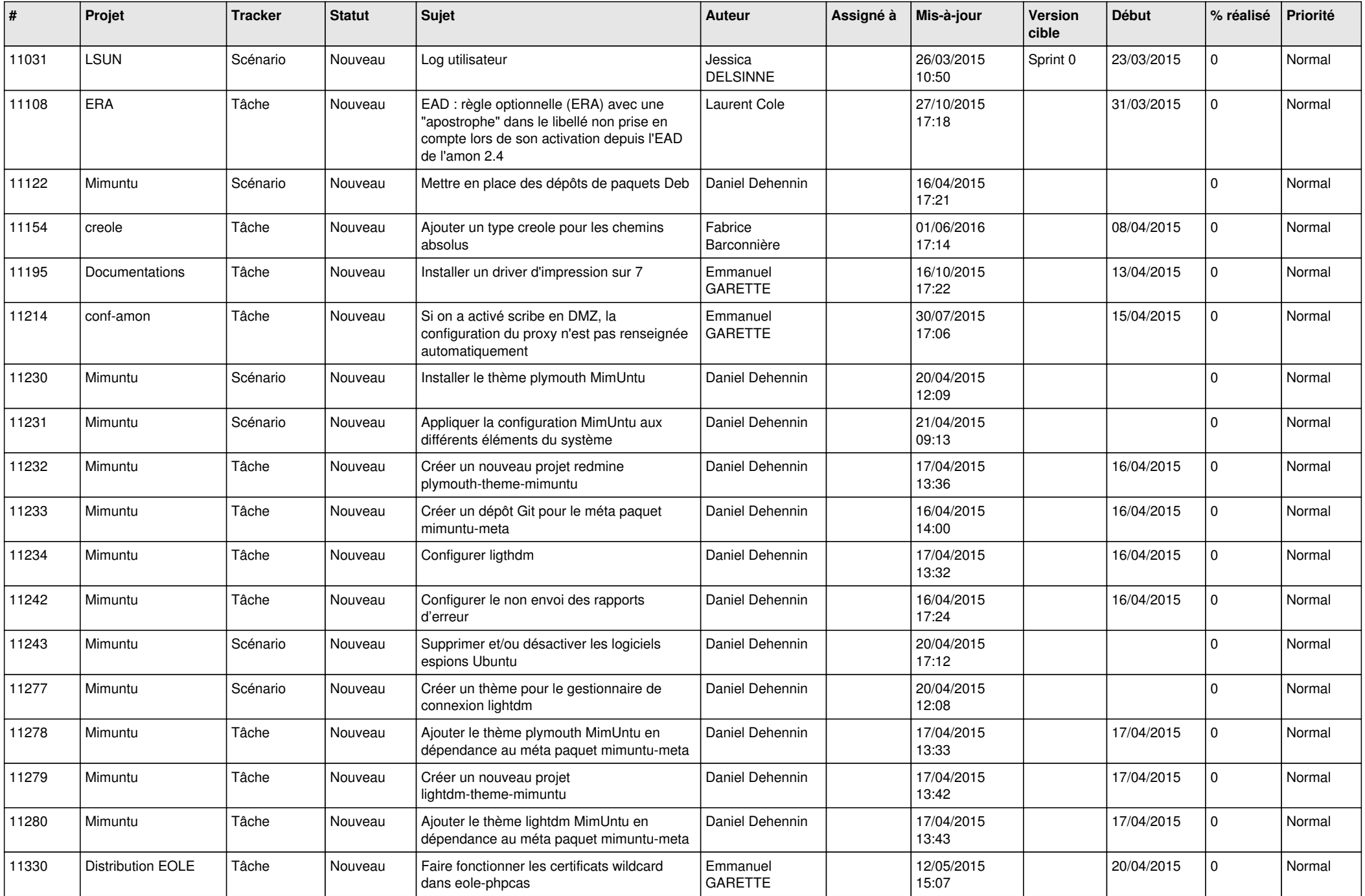

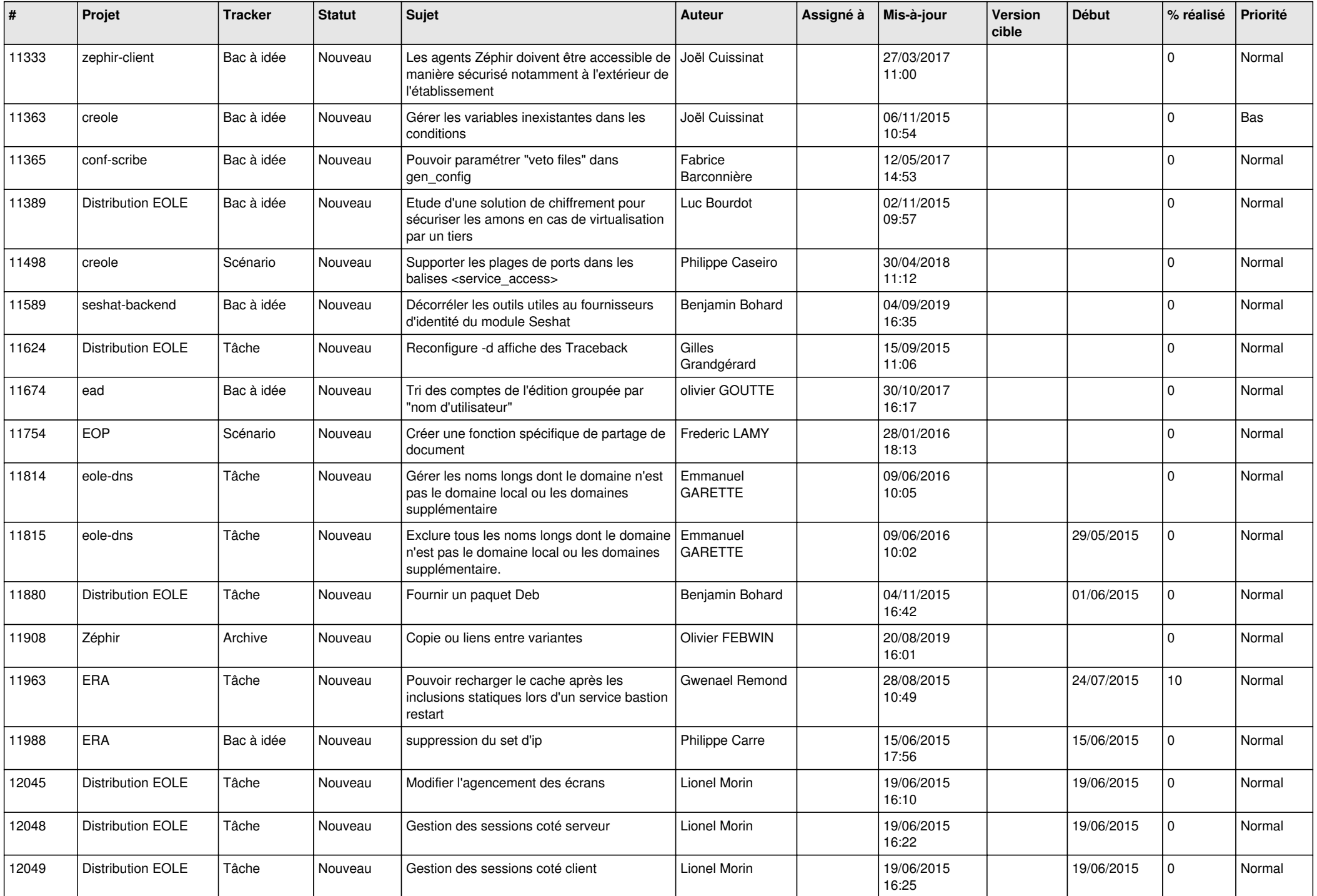

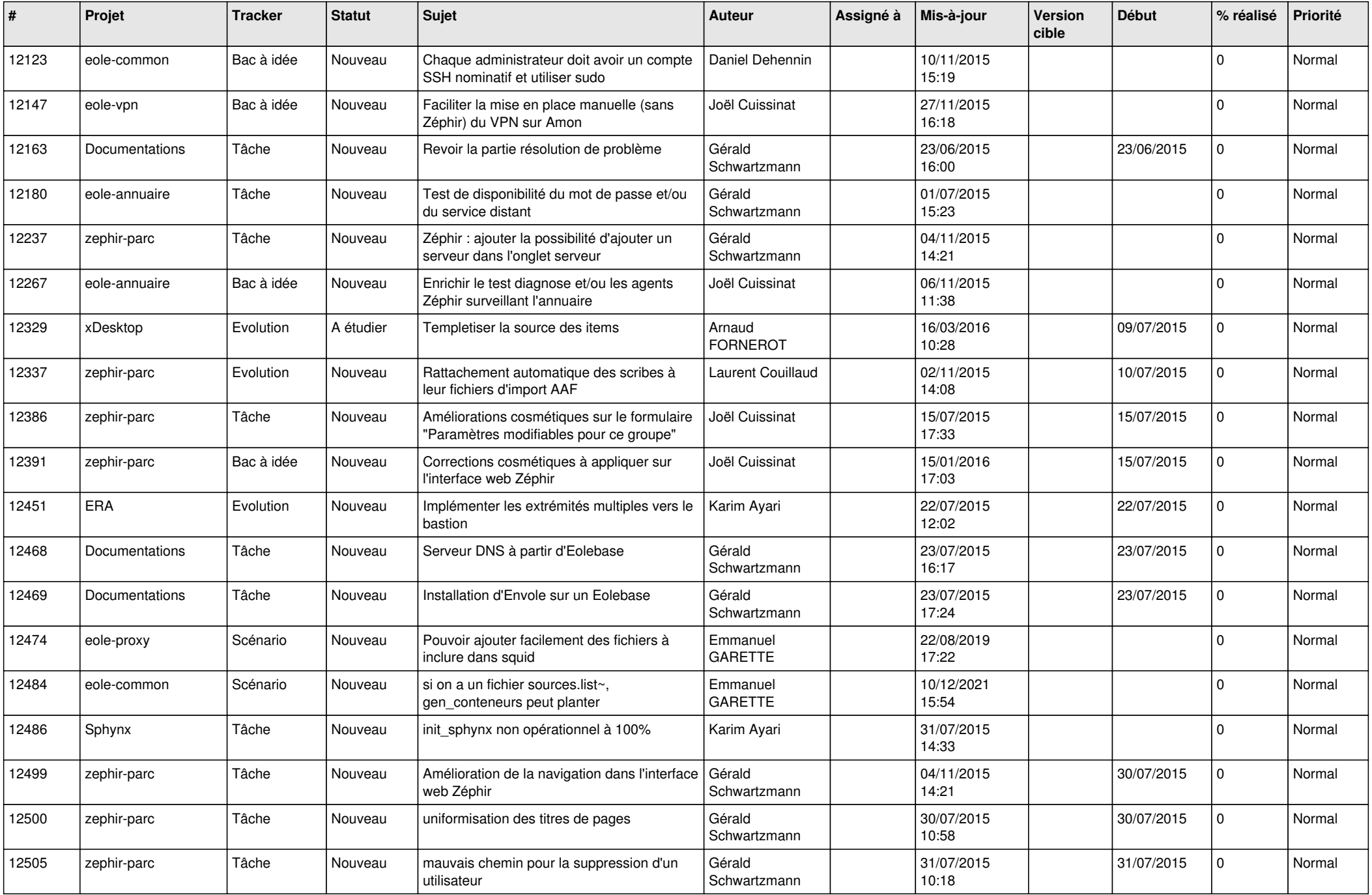

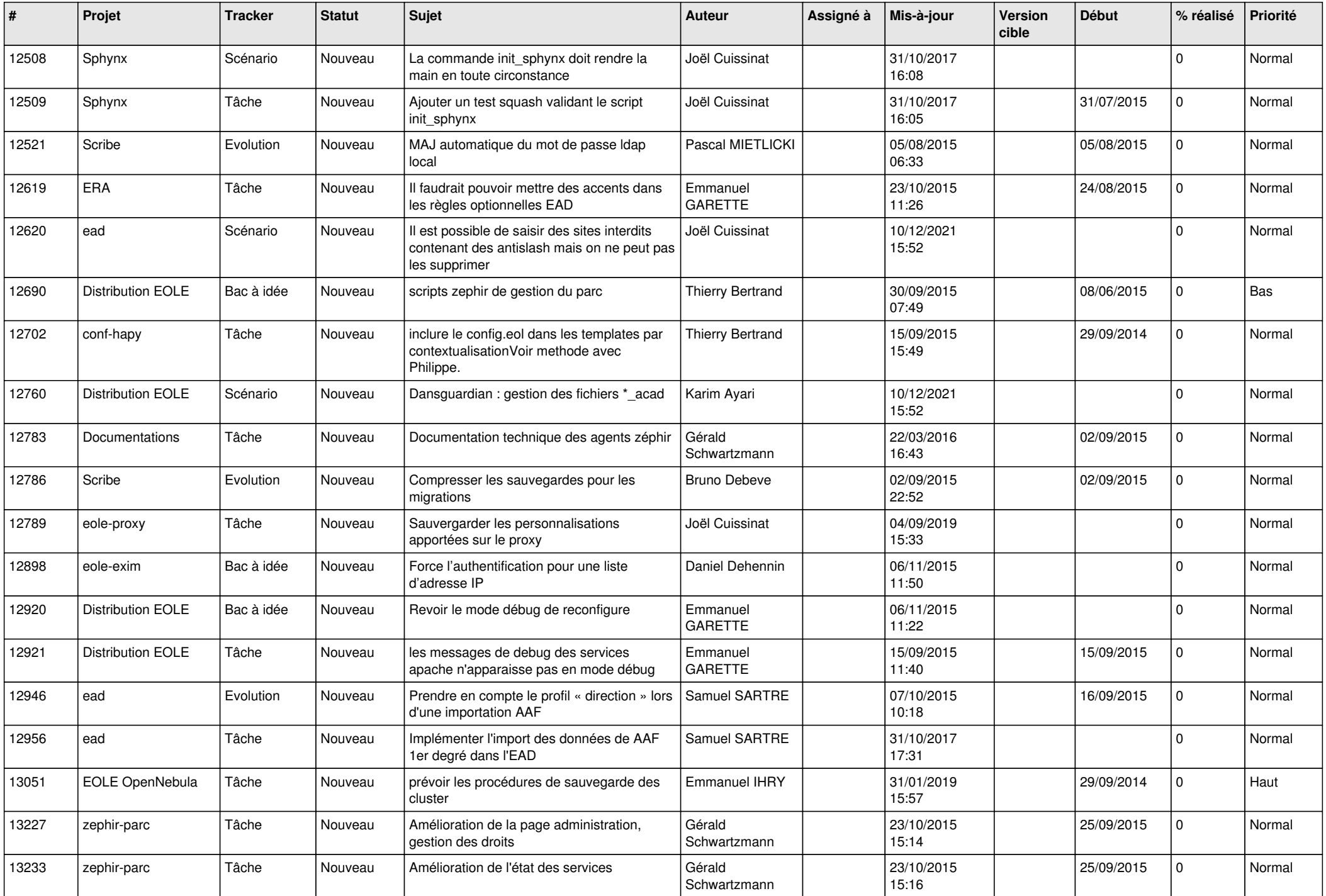

![](_page_13_Picture_617.jpeg)

![](_page_14_Picture_571.jpeg)

![](_page_15_Picture_610.jpeg)

![](_page_16_Picture_565.jpeg)

![](_page_17_Picture_593.jpeg)

![](_page_18_Picture_591.jpeg)

![](_page_19_Picture_615.jpeg)

![](_page_20_Picture_623.jpeg)

![](_page_21_Picture_551.jpeg)

![](_page_22_Picture_589.jpeg)

![](_page_23_Picture_547.jpeg)

![](_page_24_Picture_584.jpeg)

![](_page_25_Picture_585.jpeg)

![](_page_26_Picture_563.jpeg)

![](_page_27_Picture_144.jpeg)

**...**